# **NHATS Round 5**

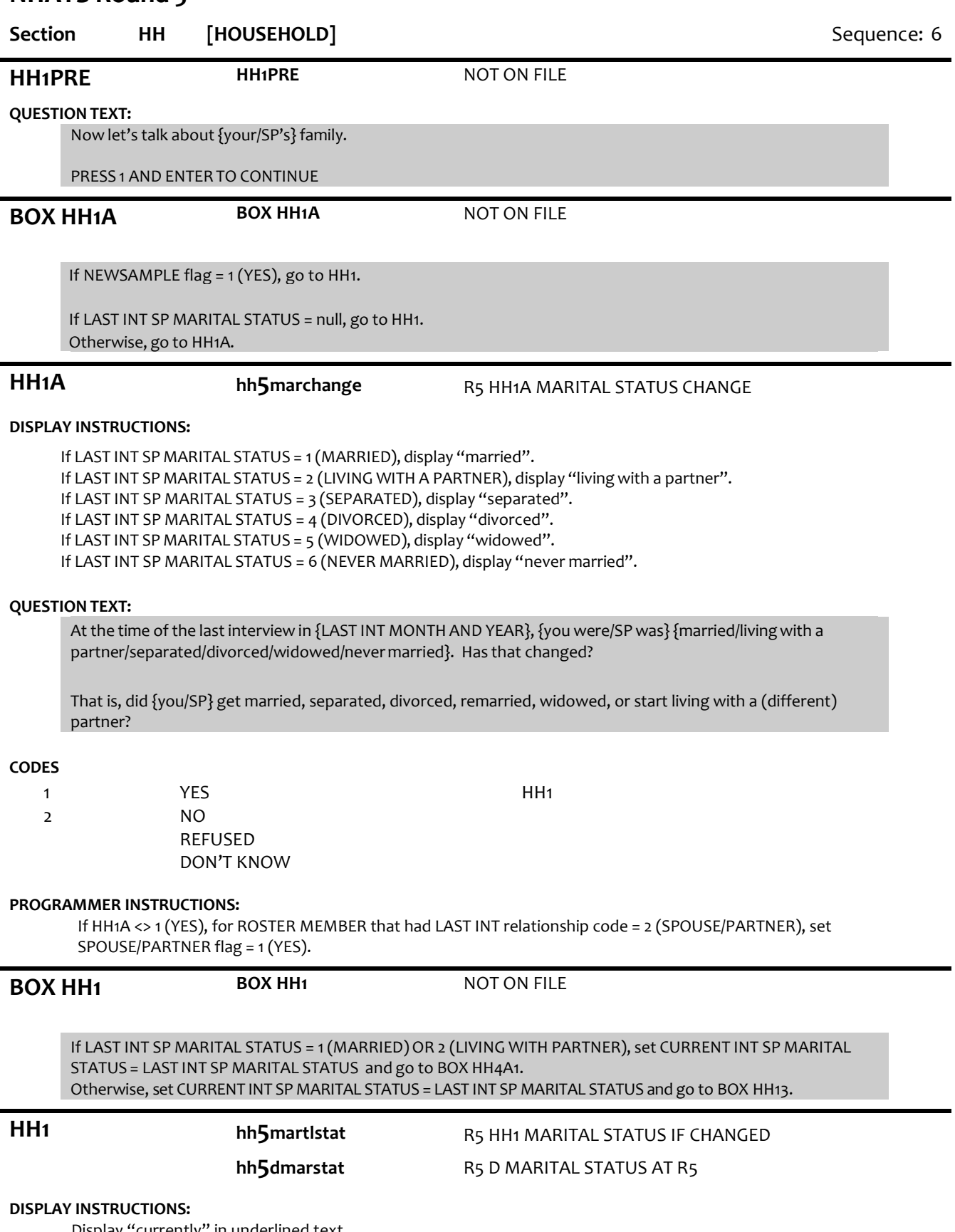

{Are you/Is SP} currently married, living with a partner, separated, divorced, widowed, or never married?

### **CODES**

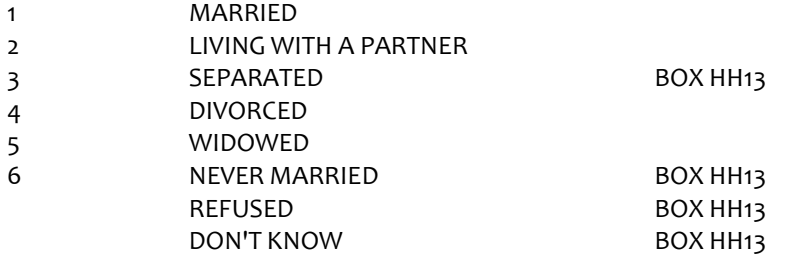

### **PROGRAMMER INSTRUCTIONS:**

Set Marital Status = HH1 for SP on PERSON ROSTER.

If NEWSAMPLE flag <> 1 (YES) and HH1 = 5 (WIDOWED), for ROSTER MEMBER that had LAST INT relationship code = 2 (SPOUSE/PARTNER), set DECEASED flag = 1 (YES), CURRENT INT RELATIONSHIP CODE = 33 (EX-SPOUSE/PARTNER), INHH flag = null, and CURRENT INT ADDRESS1, ADDRESS2, CITY, STATE and ZIP = null.

If NEWSAMPLE flag <> 1 (YES) and HH1 = 4 (DIVORCED), for ROSTER MEMBER that had LAST INT relationship code = 2 (SPOUSE/PARTNER), set CURRENT INT RELATIONSHIP CODE = 33 (EX-SPOUSE/PARTNER).

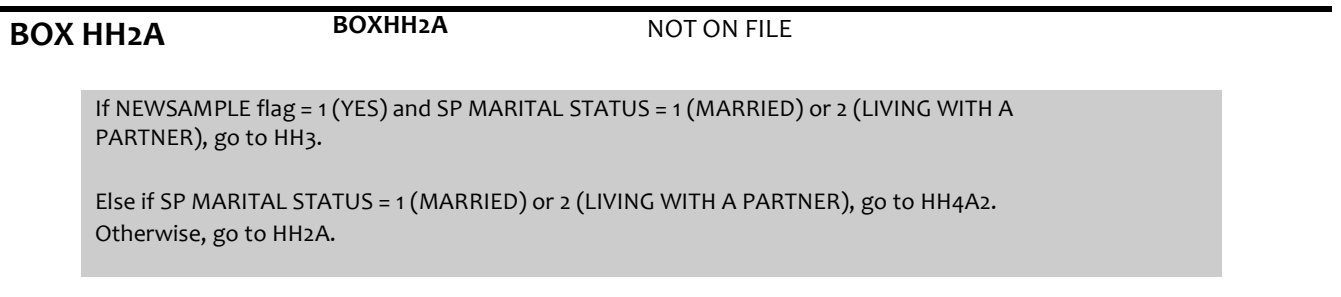

**HH2A hh5mthendmar (Sensitive)** R5 HH2A MTH MARR END OR SPS PASS

## **DISPLAY INSTRUCTIONS:**

If SP MARITAL STATUS=4 (DIVORCED), display "{your/SP's}(most recent) marriage end". If SP MARITAL STATUS =5 (WIDOWED), display, "{your/SP's} spouse or partner pass away".

Display "MONTH" in underlined text.

## **QUESTION TEXT:**

In what month and year did {{your/SP's}(most recent) marriage end/{your/SP's} spouse or partner pass away}?

ENTER MONTH

### **ENTER NUMBER**

RANGE REFUSED DON'T KNOW 1 to 12

# **BOX HH2B BOXHH2B** NOT ON FILE

If NEWSAMPLE flag = 1 (YES), go to HH2B. Otherwise, go to HH2C.

**HH2B hh5dyrendmarr** R5 D YR MARR END FROM HH2B AND HH2C

## **DISPLAY INSTRUCTIONS:**

If SP MARITAL STAUTS=4 (DIVORCED), display "{your/SP's}(most recent) marriage end".

If P MARITAL STAUTS=5 (WIDOWED), display, "{your/SP's} spouse pass away".

## **QUESTION TEXT:**

[In what month and year did {{your/SP's}(most recent) marriage end/{your/SP's} spouse pass away}?]

ENTER 4-DIGIT YEAR

### **ENTER NUMBER**

REFUSED DON'T KNOW

# **PROGRAMMER**

## **INSTRUCTIONS:**

If date created from (month from HH2a) and (year from HH2b) > CURRENT MONTH and YEAR, display error message "INVALID RESPONSE. MONTH AND YEAR MARRIAGE ENDED/SPOUSE PASSED AWAY CANNOT BE GREATER THAN CURRENT MONTH AND YEAR."

All responses skip to Box HH13

**HH2C hh5dyrendmarr** R5 D YR MARR END FROM HH2B AND HH2C

## **DISPLAY INSTRUCTIONS:**

If SP MARITAL STATUS=4 (DIVORCED), display "{your/SP's}(most recent) marriage ended". If SP MARITAL STATUS =5 (WIDOWED), display, "{your/SP's} spouse passed away".

## **QUESTION TEXT:**

In what month and year did {{your/SP's}(most recent) marriage end/{your/SP's} spouse or partner pass away}?

ENTER 4-DIGIT YEAR

### **ENTER NUMBER**

REFUSED DON'T KNOW

## **PROGRAMMER INSTRUCTIONS:**

Soft Range: CURRENT YEAR-1 to CURRENT YEAR Hard Range: R1 INT YEAR to CURRENT YEAR

Combined month and year cannot be before date of last interview. If date is before date of last interview, display error message #5.

All responses skip to BOX HH13.

**hh5**yrsmarliv R5 HH3 YEARS MARR OR LIV TOGTEHR

### **DISPLAY INSTRUCTIONS:**

If PROXY flag=1 (YES) and PROXY RELATIONSHIP=2 (SPOUSE/PARTNER) and SP MARITAL STATUS=1 (MARRIED), display "have you, "and {SP}", and "been married".

Else if PROXY flag=1 (YES) and PROXY RELATIONSHIP=2 (SPOUSE/PARTNER) and SP MARITAL STATUS=2 (LIVING WITH A PARTNER), display "have you", "and {SP}" and "lived together".

Else if PROXY flag=1 (YES) and SP MARITAL STATUS=1 (MARRIED), display "has {SP}" and "been married". Else if PROXY flag=1 (YES) and SP MARITAL STATUS=2 (LIVING WITH A PARTNER), display "have {SP}", "and {his/her} partner", and "lived together".

Else If SP MARITAL STATUS=1 (MARRIED), display "have you" and "been married".

Else if SP MARITAL STATUS=2 (LIVING WITH A PARTNER), display "have you", "and your partner" and "lived together".

### **QUESTION TEXT:**

How many years {have you/has {SP}/have {SP}} {and {{SP}/{his/her}partner/your partner}{been married/lived together}?

ENTERNUMBEROF YEARS IF LESS THAN 1 YEAR, ENTER 0

### **ENTER NUMBER**

Range Soft Range REFUSED DON'T KNOW 0 to 80 0 to 60

### **PROGRAMMER INSTRUCTIONS:**

Hard range 0-80 Soft range 0-60

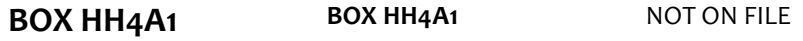

If PROXY flag=1 (YES) and PROXY RELATIONSHIP=2 (SPOUSE/PARTNER), set SPOUSE/PARTNER flag=1 FOR PERSON, and go to BOX HH6a. Else if HH1A = 2 (MARITAL STATUS NOT CHANGED), go to HH4A1. Else if HH1A = RF or DK (MARITAL STATUS REFUSED OR DON'T KNOW), go to BOX HH13. Otherwise, go to HH4a.

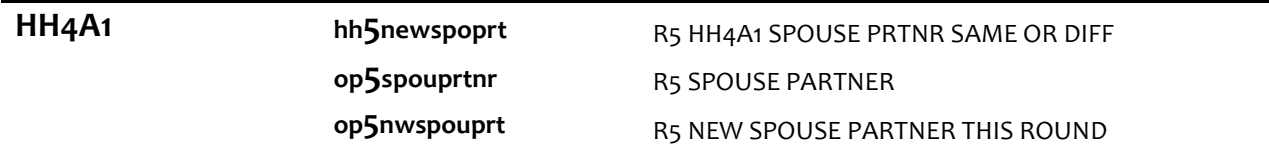

### **DISPLAY INSTRUCTIONS:**

If SP MARITAL STATUS = 1 (MARRIED), display "spouse". If SP MARITAL STATUS = 2 (LIVING WITH A PARTNER), display "partner".

### **QUESTION TEXT:**

Now I'd like to confirm {your/SP's}{spouse/partner}'s name. I have it as {SPOUSE/PARTNERFIRST NAME MIDDLE NAME LAST NAME}. Is that correct?

HH<sub>10</sub>

CONFIRM SPELLING

### **CODES**

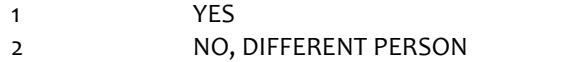

3 NO, NAME MISSPELLED HH4A

### **PROGRAMMER INSTRUCTIONS:**

If HH4A1 = 2 (DIFFERENT PERSON) and LAST INT SP MARITAL STATUS = 1 (MARRIED) or 3 (SEPARATED), set ROSTER MEMBER with LAST INT relationship code = 2 (SPOUSE/PARTNER) to CURRENT INT relationship code = 33 (EX-WIFE/HUSBAND).

Else if HH4A1 = 2 (DIFFERENT PERSON) and LAST INT SP MARITAL STATUS = 2 (LIVING WITH PARTNER), set ROSTER MEMBER with LAST INT relationship code = 2 (SPOUSE/PARTNER) to CURRENT INT relationship code = 92 (OTHER NONRELATIVE).

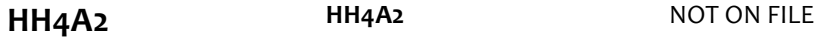

## **DISPLAY INSTRUCTIONS:**

If SP MARITAL STATUS = 1 (MARRIED),display "spouse". If SP MARITAL STATUS = 2 (LIVING WITH A PARTNER), display "partner".

Display PERSON ROSTER with FIRST NAME, LAST NAME, and RELATIONSHIP TO SP.

Display "NOT ON LIST" as first roster option.

### **QUESTION TEXT:**

What is {your/SP's}{spouse/partner}'sname?

CHOOSE PERSON FROM LIST

### **PROGRAMMER INSTRUCTIONS:**

If proxy relationship <> 2 (spouse/partner) and if selected ROSTER MEMBER has PROXY RESP CURRENT INT FLAG = 1, display error message, "You have chosen the proxy. The proxy relationship is not spouse. Please change the proxy relationship or correct the spouse selection."

If existing ROSTER MEMBER selected, set SPOUSE/PARTNERflag = 1 (YES) and RELATIONSHIP = 2 (SPOUSE/PARTNER) for ROSTER MEMBER, go to BOX HH5.

Otherwise, go to HH4A.

If existing roster member selected, and HH1A = 1 (YES) and preload relationship = 2 (SPOUSE/PARTNER), display soft error message "You have SELECTED the existing spouse/partner. Confirm selection or correct marital status change if needed".

If LAST INT SP MARITAL STATUS = 1 (MARRIED) or 2 (LIVING WITH PARTNER), CURR INT SP MARITAL STATUS = 1 (MARRIED) or 2 (LIVING WITH PARTNER) and existing roster member selected (at HH4A2) <> preload spouse, set ROSTER MEMBER with LAST INT relationship code = 2 (SPOUSE/PARTNER) to CURRENT INT relationship code = 33 (EX-SPOUSE/PARTNER).

# **HH4A HH4A** NOT ON FILE

## **DISPLAY INSTRUCTIONS:**

If SP MARITAL STATUS = 1 (MARRIED), display "spouse". If SP MARITAL STATUS = 2 (LIVING WITH A PARTNER), display "partner".

If HH4A1 = 3 (SPOUSENAME CORRECTION), display preloaded SPOUSE/PARTNER name in the response fields, "the correct spelling of", and display SPOUSE/PARTNER name in response field and allow edits.

Display "FIRST" in bold underlined text.

## **QUESTION TEXT:**

[What is {the correct spelling of} {your/SP's} {spouse/partner}'s name?]

ENTER FIRST NAME. CONFIRM SPELLING

## **ENTER TEXT**

Length 45

## **PROGRAMMER INSTRUCTIONS:**

HH4A, HH4B, and HH4C are displayed on the same screen. If HH4a=2 (DIFFERENT PERSON), write ROSTER PERSON to next open position on PERSON ROSTER.

# **HH4B HH4B** NOT ON FILE

### **DISPLAY INSTRUCTIONS:**

If SP MARITAL STATUS = 1 (MARRIED), display "spouse". If SP MARITAL STATUS = 2 (LIVING WITH A PARTNER), display "partner".

If HH4A1 = 3 (SPOUSE NAME CORRECTION), display preloaded SPOUSE/PARTNER name in the response fields, "the correct spelling of", and display SPOUSE/PARTNERname in response field and allow edits.

Display "MIDDLE" in bold underlined text.

## **QUESTION TEXT:**

[What is {the correct spelling of} {your/SP's} {spouse/partner}'s name?]

ENTER MIDDLE NAME. CONFIRM SPELLING

PRESS ENTER IF NO MIDDLE NAME OR INITIAL

## **ENTER TEXT**

Length 25

### **PROGRAMMER INSTRUCTIONS:**

HH4A, HH4B, and HH4C are displayed on the same screen.

Allow empty.

**HH4C HH4C** NOT ON FILE

## **DISPLAY INSTRUCTIONS:**

If SP MARITAL STATUS = 1 (MARRIED), display "spouse". If SP MARITAL STATUS = 2 (LIVING WITH A PARTNER), display "partner". If HH4A1 = 3 (SPOUSE NAME CORRECTION), display preloaded SPOUSE/PARTNER name in the response fields, "the correct spelling of", and display SPOUSE/PARTNERname in response field and allow edits. Display "LAST" in bold underlined text.

### **QUESTION TEXT:**

[What is {the correct spelling of} {your/SP's} {spouse/partner}'s name?]

ENTER LAST NAME. CONFIRM SPELLING

**ENTER TEXT**

Length 25

## **PROGRAMMER INSTRUCTIONS:**

HH4A, HH4B, and HH4C are displayed on the same screen.

Write (new or updated) SPOUSE/PARTNER name from HH4 to PERSON ROSTER. Set SPOUSE/PARTNER flag = 1 (YES) for person entered at HH4. Set RELATIONSHIP = 2 (SPOUSE/PARTNER).

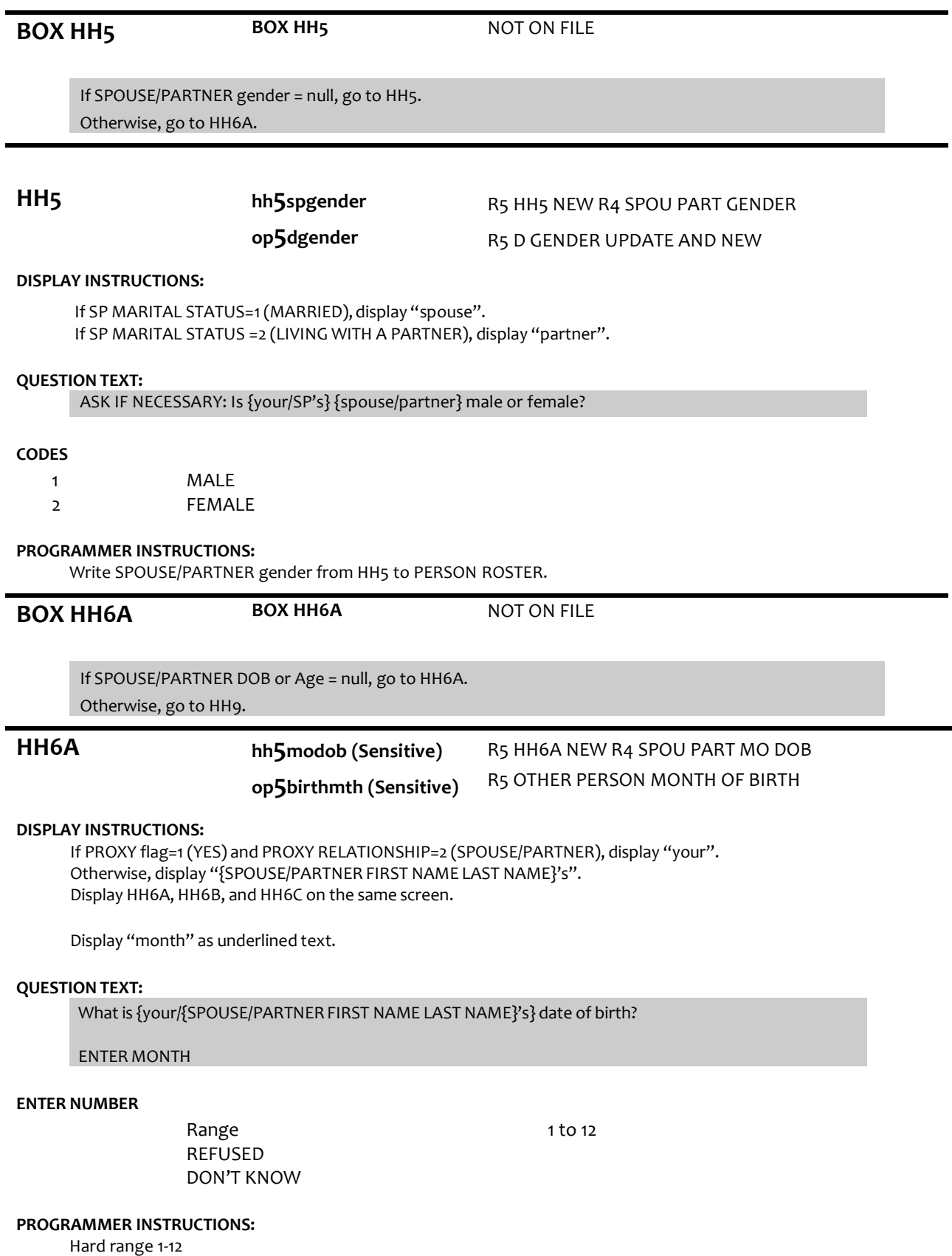

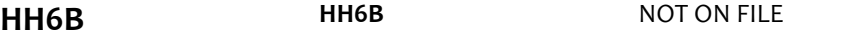

### **DISPLAY INSTRUCTIONS:**

If PROXY flag=1 (YES) and PROXY RELATIONSHIP=2 (SPOUSE/PARTNER), display "your". Otherwise, display "{SPOUSE/PARTNER FIRST NAME LAST NAME}'s". Display HH6A, HH6B, and HH6C, on the same screen.

Display "day" as underlined text.

### **QUESTION TEXT:**

[What is {your/{SPOUSE/PARTNER FIRST NAME LAST NAME}'s} date of birth?]

ENTER DAY

### **ENTER NUMBER**

Range REFUSED DON'T KNOW 1 to 31

### **PROGRAMMER INSTRUCTIONS:**

Hard range 1-31

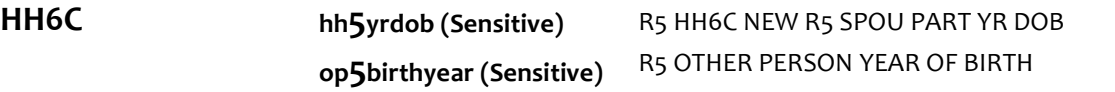

### **DISPLAY INSTRUCTIONS:**

If PROXY flag=1 (YES) and PROXY RELATIONSHIP=2 (SPOUSE/PARTNER), display "your". Otherwise, display "{SPOUSE/PARTNER FIRST NAME LAST NAME}'s".

Display HH6A, 6B, and 6C, on the same screen.

Display "year" as underlined text.

### **QUESTION TEXT:**

[What is {your/{SPOUSE/PARTNERFIRST NAME LAST NAME}'s} date of birth?]

### ENTER YEAR

### **ENTER NUMBER**

REFUSED DON'T KNOW

### **PROGRAMMER INSTRUCTIONS:**

Hard range: CURRENT YEAR – 110.

If HH6A ≥ 1 and HH6B ≥ 1 and HH6C ≥ 1, compute PERSON AGE as (CURRENT DATE - HH6A-C DOB) and prefill HH7. Otherwise, go to HH8.

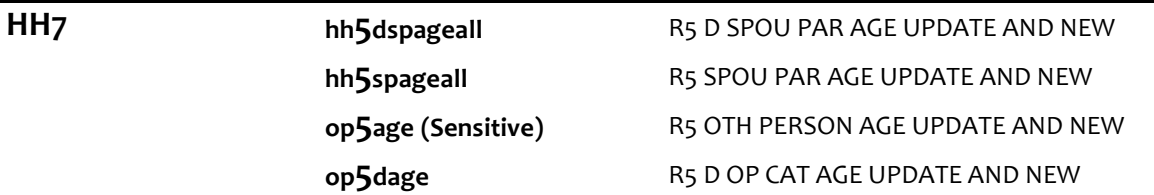

**DISPLAY INSTRUCTIONS:**

If PROXY flag=1 (YES) and PROXY RELATIONSHIP=2 (SPOUSE/PARTNER), display "you". Otherwise, display "{FIRSTNAME LASTNAME}".

### **QUESTION TEXT:**

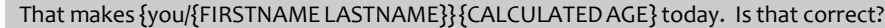

### **CODES**

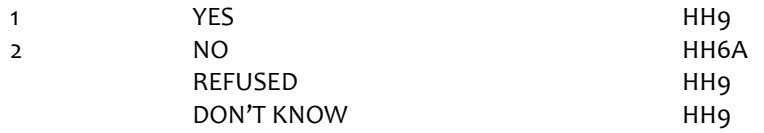

### **PROGRAMMER INSTRUCTIONS:**

If HH7 = 1 (YES), DK, or RF, write PERSON AGE to PERSON ROSTER.

If HH7 = 2 (NO), display error message "PLEASE CORRECT THE DATE OF BIRTH INFORMATION".

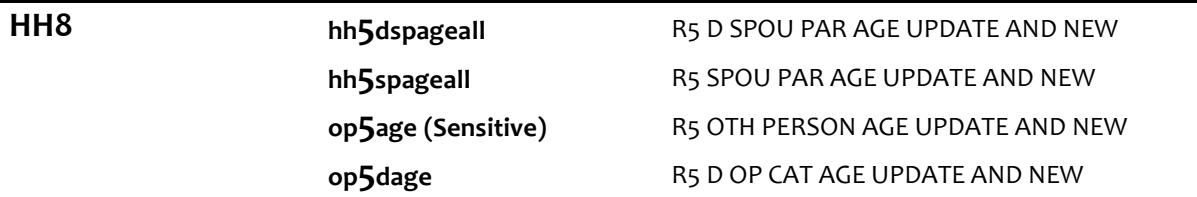

### **DISPLAY INSTRUCTIONS:**

If PROXY flag=1 (YES) and PROXY RELATIONSHIP=2 (SPOUSE/PARTNER), display "are you". Otherwise, display "is {FIRSTNAME LASTNAME}".

### **QUESTION TEXT:**

How old {are you/is {FIRSTNAME LASTNAME}}?

### ENTER AGE

### **ENTER NUMBER**

Range Soft Range REFUSED DON'T KNOW 18 to 110 55 to 99

### **PROGRAMMER INSTRUCTIONS:**

Hard range: 18-110. Soft range: 55-99. Write SPOUSE/PROXY age to PERSON ROSTER. If HH8 = DK or RF, display "DK" or "RF" in matrix age field.

**BOX HH9 BOX HH9 NOT ON FILE** 

If ROSTER MEMBER Education Level = null, go to HH9. Otherwise, go to HH10.

# **HH9 hh5spouseduc**

**op5eduspo**

R5 HH9 NEW R5 SPOU HIGH EDUC R5 HH9 SPOU PART EDUC WHEN ADDED **op5leveledu** R5 OP HIGHEST ED UPDATE AND NEW

## **DISPLAY INSTRUCTIONS:**

If PROXY flag=1 (YES) and PROXY RELATIONSHIP=2 (SPOUSE/PARTNER), display "you". Otherwise, display "SPOUSE/PARTNER FIRST NAME LAST NAME".

## SHOW CARD HH1

What is the highest degree or level of school{you/{SPOUSE/PARTNERFIRST NAME LAST NAME}} completed?

### **CODES**

- 1 NO SCHOOLING COMPLETED
- 2 1ST-8TH GRADE
- 3 9TH-12TH GRADE (NO DIPLOMA)
- 4 HIGH SCHOOL GRADUATE (HIGH SCHOOL DIPLOMAOR EQUIVALENT)
- 5 VOCATIONAL, TECHNICAL, BUSINESS, OR TRADE SCHOOL CERTIFICATEOR
- DIPLOMA (BEYOND HIGH SCHOOL LEVEL)
- 6 SOME COLLEGE BUT NO DEGREE
- 7 ASSOCIATE'S DEGREE
- 8 BACHELOR'S DEGREE
- 9 MASTER'S, PROFESSIONAL, OR DOCTORAL DEGREE
	- REFUSED
		- DON'T KNOW

### **PROGRAMMER INSTRUCTIONS:**

Write education level to PERSON ROSTER.

If HH9 = DK or RF, display "DK" or "RF" in matrix education field.

**op5prsinhh**

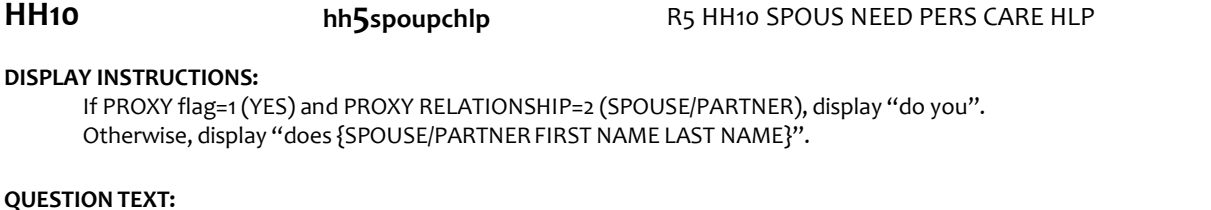

Because of a physical, mental, or emotional condition,{do you/does {SPOUSE/PARTNER FIRST NAME LAST NAME}} need the help of another person with personal care needs, such as eating, bathing, dressing, or getting around inside the home?

### **CODES**

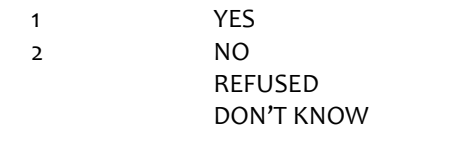

NO

## **HH11 hh5livwthspo**

# R5 HH11 LIVE WITH SPOUSE PARTNER R5 OP IN HOUSEHOLD UPDATE AND NEW

### **DISPLAY INSTRUCTIONS:**

If PROXY flag=1 (YES) and PROXY RELATIONSHIP=2 (SPOUSE/PARTNER), display "you live" and "{SP}". Else if PROXY flag=1 (YES), display "{SPOUSE/PARTNER FIRST NAME LAST NAME}lives" and "{SP}". Otherwise, display "{SPOUSE/PARTNER FIRST NAME LAST NAME} lives" and "you".

### **QUESTION TEXT:**

2

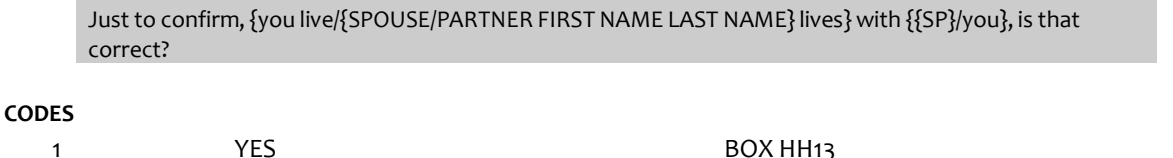

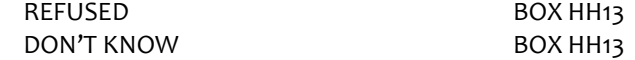

### **PROGRAMMER INSTRUCTIONS:**

If HH11=1 (YES), set INHH flag = 1 (YES) and ADDRESS1, ADDRESS2, CITY, STATE and ZIP = SP's CURRENT INT ADDRESS1, ADDRESS2, CITY, STATE and ZIP for SPOUSE/PARTNER.

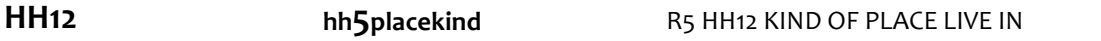

### **DISPLAY INSTRUCTIONS:**

If PROXY flag=1 (YES) and PROXY RELATIONSHIP=2 (SPOUSE/PARTNER), display "are you". Otherwise, display "{SPOUSE/PARTNER FIRSTNAME LASTNAME}is".

### **QUESTION TEXT:**

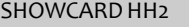

What kind of place {are you/is {SPOUSE/PARTNER FIRSTNAME LASTNAME}} living in now?

PRESS F1 FOR HELP SCREEN

### **CODES**

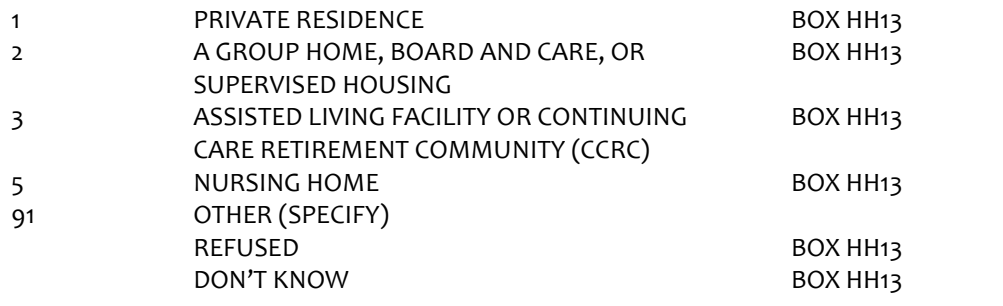

**HH12A HH12A** NOT ON FILE

# **QUESTION TEXT:**

SPECIFY OTHER TYPE OF PLACE

## **ENTER TEXT**

Length 50

**BOX HH13 BOX HH13 NOT ON FILE** 

If FACILITY flag = 1 (YES), go to Section CS – Children and Siblings. Else if NEWSAMPLE flag=1(YES), go to HH13B.

Otherwise, go to BOX HH13D.

**HH13B hh5othlvhere** R5 HH13B ANYONE ELSE LIVE HERE

## **DISPLAY INSTRUCTIONS:**

If PROXY flag = 2 (NO) or [PROXY flag = 1(YES) and PROXY RELATIONSHIP = 2 (SPOUSE/PARTNER) and INHOUSEHOLDflag for SPOUSE/PARTNER= 1 (YES)], display "you". Else if PROXY flag=1 (YES) and INHHflag for PROXY=1(YES) and PROXY RELATIONSHIP <sup>≠</sup> 2 (SPOUSE/PARTNER), display "you and SP".

Otherwise, display "{SP}".

IF INHHflag=1 (YES) for SPOUSE/PARTNER, display "and {SP FIRSTNAME LASTNAME/SPOUSE/PARTNER FIRSTNAME LASTNAME}" If PROXY RELATIONSHIP = 2 (SPOUSE/PARTNER), display "SP FIRSTNAME LASTNAME". Otherwise, display "SPOUSE/PARTNER FIRSTNAME LASTNAME".

### **QUESTION TEXT:**

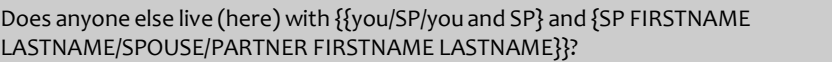

### **CODES**

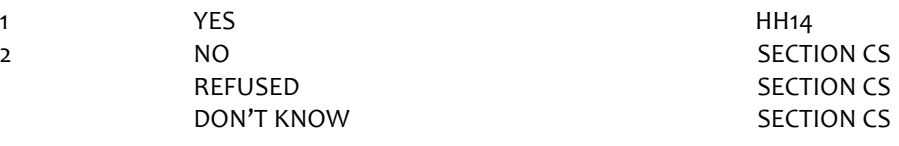

**BOX HH13D BOX HH13D NOT ON FILE** 

If any ROSTER MEMBERS other than SP have LAST INT INHH flag = 1 (YES) and CURRENT INT DECEASED flag <> 1 (YES) or [CURRENT INT relationship code = 2 (SPOUSE/PARTNER) and CURRENT INT INHH flag = 1 (YES) and DECEASED flag <> 1 (YES) for ROSTER MEMBER], or [ CURRENT INT PROXY RESPONDENT flag = 1 (YES) and CURRENT INT INHH flag = 1 (YES)] , go to HH13D.

Otherwise, go to HH14.

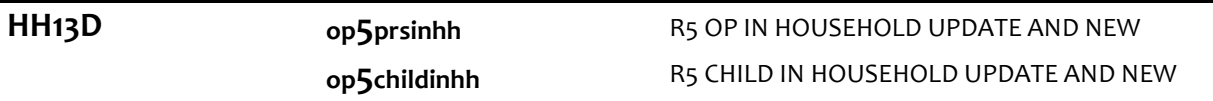

### **DISPLAY INSTRUCTIONS:**

Display HHMEMBER ROSTER as a grid. Display SP, SPOUSE/PARTNER if INHH flag = 1 (YES), and DECEASED flag <> 1 (YES), and PROXY if INHH flag = 1 (YES) on the HHMEMBER GRID.

If ROSTER MEMBER age = response, display "{, approximately age {age}}.

Display questions HH13D-HH13E on full matrix screen.

### **QUESTION TEXT:**

Now I have a few questions about {your/SP's} household. At the time of the last interview, we recorded that the following people lived with {you/SP}. As I read each person's name, please tell me if he or she still lives in the household. Please include people temporarily absent.

Does {FIRSTNAME LASTNAME} ({relationship to SP}{, gender}{, approximately age {age}}) still live in the household?

### **CODES**

1  $\overline{2}$ YES NO REFUSED DON'T KNOW

### **PROGRAMMER INSTRUCTIONS:**

Display preloaded grid with SP, and any ROSTER MEMBERS with a LAST INT INHH or CURRENT INT INHH flag = 1 (YES) and DECEASED flag <> 1 (YES). SP, Spouse, and Proxy roster entries should include revised info from current round if updated.

Display grid with fields: Still in HH, Reason Left, First Name, and Last Name. First Name, Last Name, and Still in HH and Reason Left fields can be edited. SP, Spouse, and Proxy rows should also be write-protected.

When entering a new field, start cursor after last entry value or text.

If PROXY flag = 1 (YES) and IS11A = 2 (NO), go to HH13E for CURRENT INT PROXY. Otherwise, start cursor at the "Still in HH" column for the first ROSTER MEMBER listed who is not the SP, Spouse, ROSTER MEMBER with RELATIONSHIP CODE = 33 (EX-SPOUSE/PARTNER) and DECEASED flag = 1 (YES), or Proxy.

If HH13D = 2 (NO), RF or DK set ADDRESS1, ADDRESS2, CITY, STATE and ZIP = null for ROSTER MEMBER. If HH13D = 1 (YES), set ADDRESS1, ADDRESS2, CITY, STATE and ZIP = SP's CURRENT INT ADDRESS1, ADDRESS2, CITY, STATE and ZIP.

If at HH13D, do not display question text in brackets the first time the screen is displayed. Otherwise, display question text in brackets.

Allow up to 32 row entries. Allow movement between grid items using the arrow keys. Text field is 2 5 char for each name field.

If HH13D = 2 (NO), RF or DK, set INHH flag = 2 (NO), and go to HH13E. Else if HH13D = 1 (YES), set INHH flag = 1 (YES), and go to HH13F.

**HH13E op5reasgone** R5 HH13E REASON GONE FROM HH

## **DISPLAY INSTRUCTIONS:**

If PROXY flag = 1 (YES), display "are you". Otherwise, display "is {FIRSTNAME LASTNAME}".

## **QUESTION TEXT:**

Why {are you/is {FIRSTNAME LASTNAME}} no longer living in the household?

## **CODES**

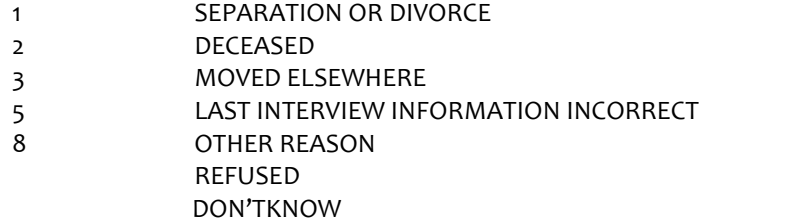

### **PROGRAMMER INSTRUCTIONS:**

Go to HH13D for next ROSTER MEMBER.

If HH13E=2 (DECEASED), set DECEASED flag =1 (YES) for ROSTER MEMBER. If no other ROSTER MEMBERS, go to HH14.

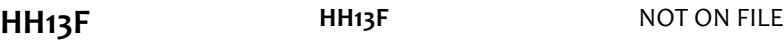

### **DISPLAY INSTRUCTIONS:**

Display "FIRST" in bold underlined text.

### **QUESTION TEXT:**

CONFIRM SPELLING OF FIRST NAME.

**HH13G HH13G** NOT ON FILE

### **DISPLAY INSTRUCTIONS:**

Display "LAST" in bold underlined text.

CONFIRM SPELLING OF LAST NAME.

### **PROGRAMMER INSTRUCTIONS:**

If HH13D = 1 (YES) or 2 (NO), display ROSTER MEMBER in HHMEMBER matrix with grayed out fields upon advancing to next roster entry.

Go to HH13D for next ROSTER MEMBER.

If no other ROSTER MEMBERS, go to HH14.

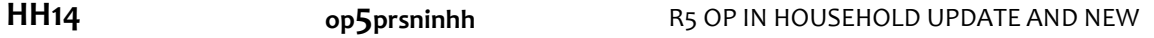

### **DISPLAY INSTRUCTIONS:**

Display HHMEMBER ROSTER as a grid. Display any ROSTER MEMBERS with CURRENT INT INHH flag=1 (YES)on the HHMEMBER GRID.

If PROXY flag = 2 (NO) or [PROXY flag = 1 (YES) and PROXY RELATIONSHIP = 2 (SPOUSE/PARTNER) and INHH flag for SPOUSE/PARTNER= 1 (YES)], display "you".

Else if PROXY flag=1 (YES) and INHH flag for PROXY=1 (YES) and PROXY RELATIONSHIP <> 2 (SPOUSE/PARTNER), display "you and {SP}".

Otherwise, display "{SP}".

Only display ROSTER MEMBERS with CURRENT INT INHH flag <> 1 (not in HH) as entries that can be selected to add to the HH Roster. Display ROSTER MEMBERS with CURRENT INT INHH flag = 1 (YES) as follows: "[{ROSTER MEMBER FIRST AND LAST NAME}, HERE]" and grayed out. For any ROSTER MEMBERS added to HH Roster at this screen, display as "[{ROSTER MEMBER FIRST AND LAST NAME}, HERE]" and grayed out.

Display questions HH14-HH19 on full matrix screen.

If at HH14-HH14B, do not display question test in brackets during first entry to person roster. Otherwise, display question text in brackets.

If at first entry to person roster, display "first". Otherwise, display "next".

If any ROSTER MEMBERS with INHH flag = 1 (YES), display "Other than the people I just asked about," and "please". Otherwise display "Please".

If NEWSAMPLE flag = 1 (YES), display "Please tell me the names of all of the people who usually live (here)". Otherwise, display "{Other than the people I just asked about,} {please/Please} tell me the name of the {first/next} person who lives"

### **QUESTION TEXT:**

{[}{{Other than the people I just asked about,} {please/Please} tell me the name of the {first/next} person who lives/Please tell me the names of all of the people who usually live (here)} with {you/{SP}/you and {SP}}. Please include people temporarily absent.{]}

PROBE: Is there anyone else living (here) with {you and {SP}/you/{SP}}?

SELECT TO ADD TO HOUSEHOLD ROSTER, ONE AT A TIME

IF PERSON NAMED IS NOT ON THE ROSTER, SELECT "NOT ON LIST" TO ADD A PERSON

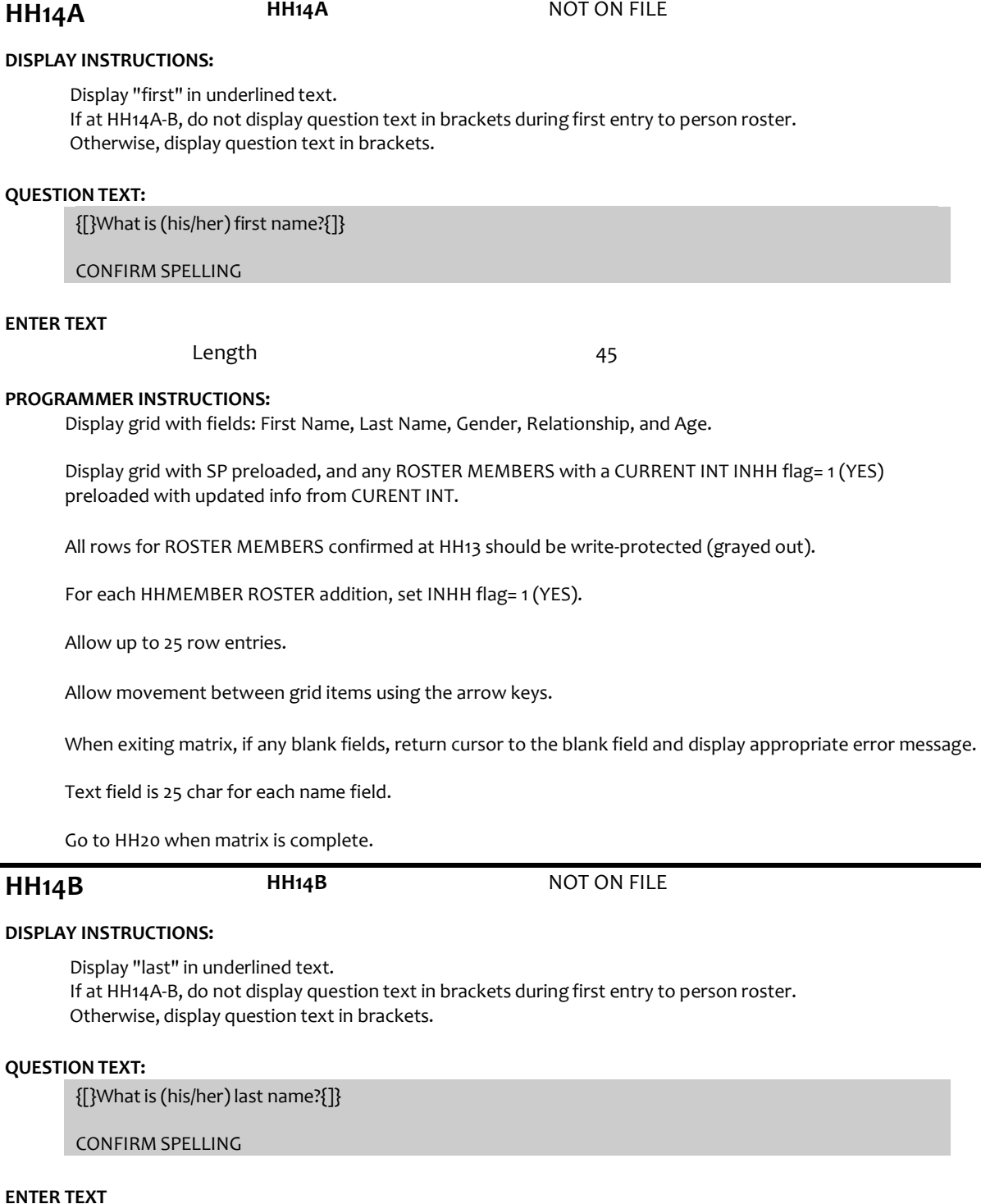

Length 25

**op5childinhh**

Display HOUSEHOLDRELATIONSHIP CODE LIST.

**HH15 op5relatnshp**

**DISPLAY INSTRUCTIONS:**

R5 RELASHIP TO SP UPDATE AND NEW

R5 CHILD IN HOUSEHOLD UPDATE AND NEW

{[}Whatis (his/her)last name?{]}

CONFIRM SPELLING

### **CODES**

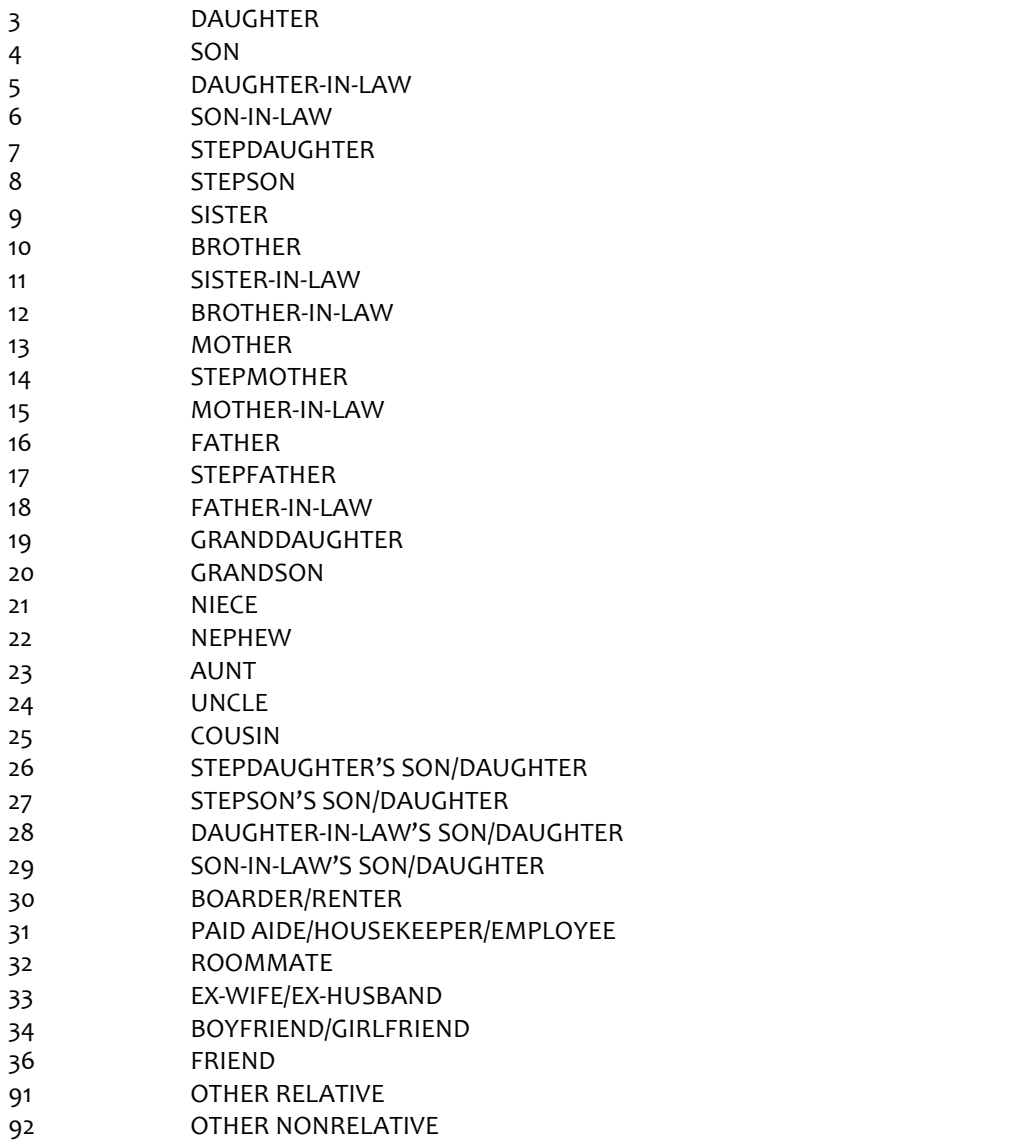

### **PROGRAMMER INSTRUCTIONS:**

If HH15 = 3 (daughter), 5 (daughter-in-law), 7 (stepdaughter), 9 (sister), 11 (sister-in-law),13 (mother), 14 (stepmother),15 (mother-in-law),19 (granddaughter), 21 (niece), or 23 (aunt), set PERSON GENDER = 2 (female) and go to HH17A.

ELSE If HH15 = 4 (son), 6 (son-in-law), 8 (stepson), 10 (brother), 12 (brother-in-law), 16 (father), 17 (stepfather), 18 (father-in-law), 20 (grandson), 22 (nephew), or 24 (uncle), set PERSON GENDER = 1 (male) and go to HH17A. Otherwise, go to HH16.

If HH15 = 3 (daughter), 4 (son), 7 (stepdaughter), or 8 (stepson), set CHILDINHH flag = 1 (yes) for ROSTER PERSON.

**HH16 op5dgender** R5 D GENDER UPDATE AND NEW

### **QUESTION TEXT:**

Is {FIRSTNAME LASTNAME} male or female?

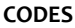

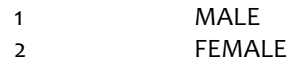

## **PROGRAMMER INSTRUCTIONS:**

If HH16 = 1, set PERSON GENDER = 1 (male), and display "1" in matrix gender field. If HH16 = 2, set PERSON GENDER = 2 (female), and display "2" in matrix gender field.

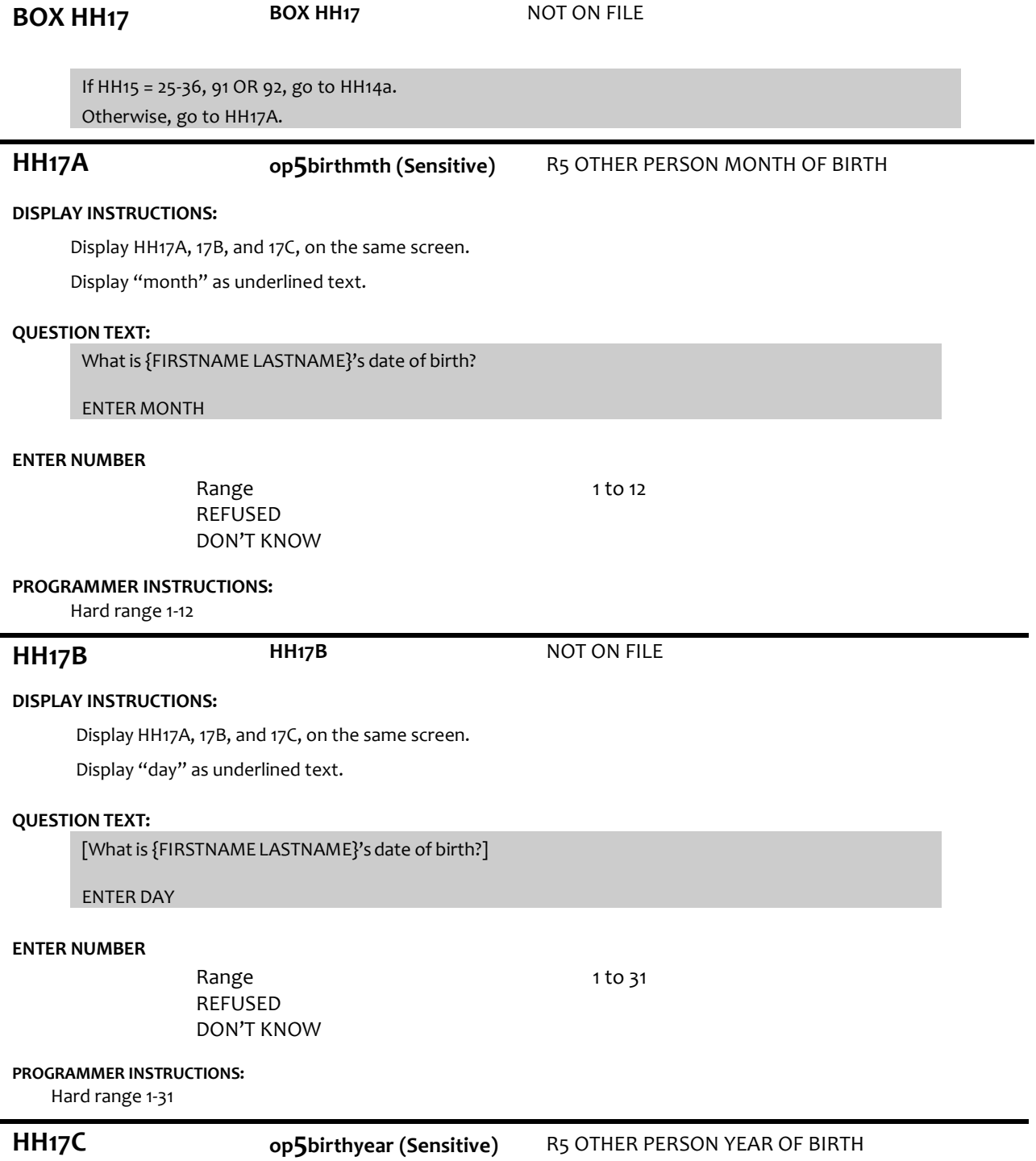

### **DISPLAY INSTRUCTIONS:**

Display HH17A, 17B, and 17C, on the same screen.

Display "year" as underlined text.

### **QUESTION TEXT:**

What is {FIRSTNAME LASTNAME}'s date of birth?

ENTER YEAR

## **ENTER NUMBER**

REFUSED DON'T KNOW

### **PROGRAMMER INSTRUCTIONS:**

Hard range: CURRENT YEAR – 110. If HH17A ≥ 1 and HH17B ≥ 1 and HH17C ≥ 1, compute PERSON AGE as (CURRENT DATE – HH17A-C DOB) and prefill HH18. Otherwise, go to HH19.

# **HH18 op5dage** R5 D OP CAT AGE UPDATE AND NEW

**op5age (Sensitive)** R5 OTH PERSON AGE UPDATE AND NEW

### **QUESTION TEXT:**

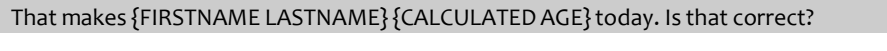

### **CODES**

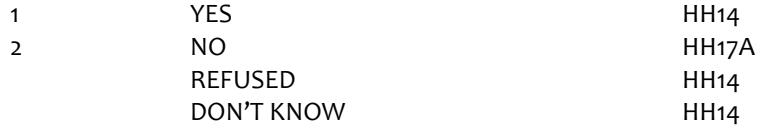

### **PROGRAMMER INSTRUCTIONS:**

If HH18 = 1 (yes), write HHMEMBER AGE to PERSON ROSTER.

If HH18 = DK or RF, display "DK" or "RF" in matrix age field.

If HH18 = 2 (NO), display error message "PLEASE CORRECT THE DATE OF BIRTH INFORMATION".

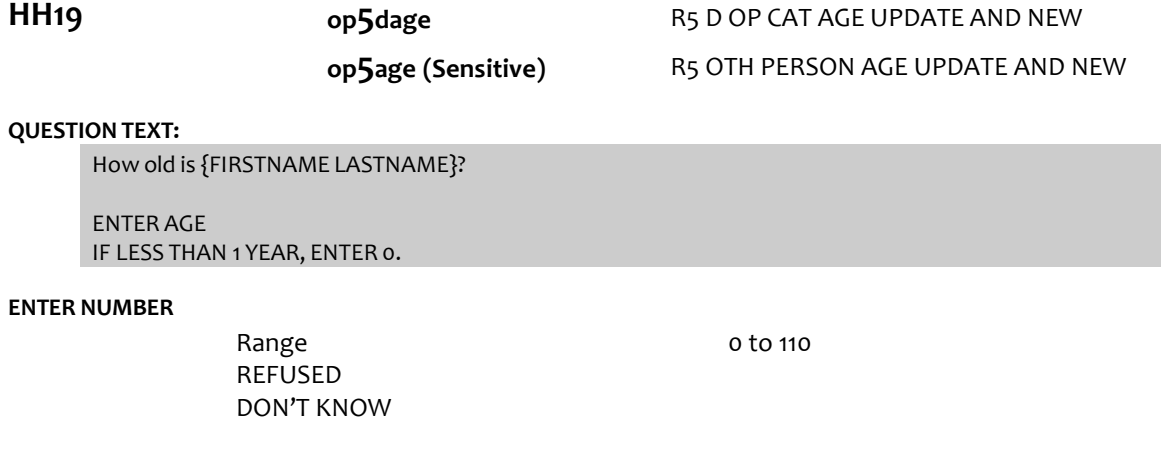

### **PROGRAMMER INSTRUCTIONS:**

Numeric field range: 0-110. Write PERSON AGE to PERSON ROSTER. If HH19 = DK or RF, display "DK" or "RF" in matrix age field.

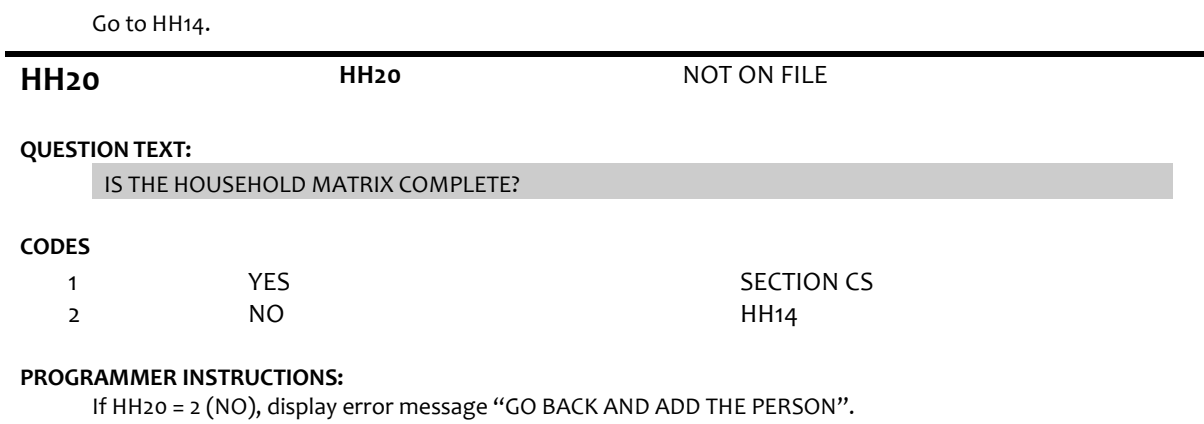

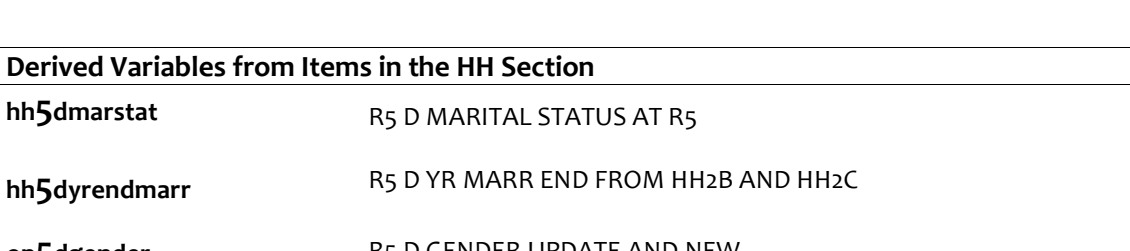

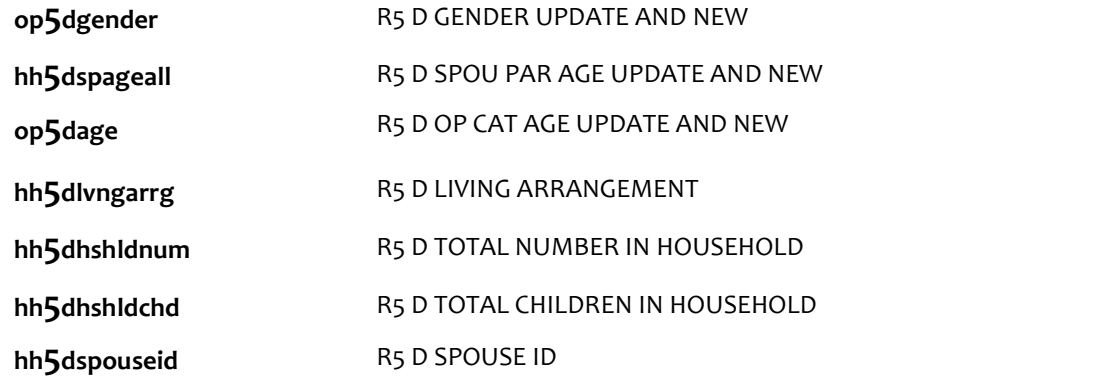

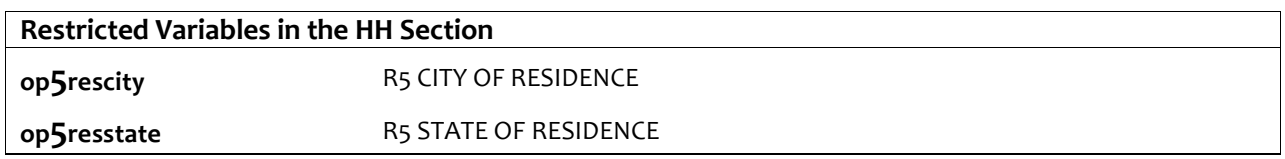